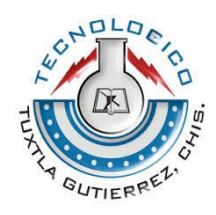

#### **INSTITUTO TECNOLÓGICO DE TUXTLA GUTIÉRREZ**

#### **TÍTULO DEL PROYECTO**

"Sistema de capacitación a distancia para trabajadores del estado de Chiapas"

#### **LÍNEA DE INVESTIGACIÓN**

Tecnologías de información y base de datos Ingeniería en Sistemas Computacionales

#### **ALUMNOS**

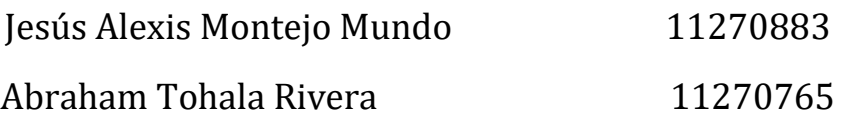

#### **ASESOR INTERNO**

Ing. Mª Guadalupe Monjaras Velasco

#### **ASESOR EXTERNO**

Ing. Pablo Morales Solis

**Tuxtla Gutiérrez, Chiapas, a 17 de Diciembre de 2015**

#### **PROYECTO**

"Sistema de Capacitación a Distancia para Trabajadores del Estado de Chiapas"

#### **ACTIVIDAD**

Reporte de residencia

#### **ALUMNOS:**

Jesús Alexis Montejo Mundo 11270883 Abraham Tohala Rivera 11270765

#### **ASESOR**

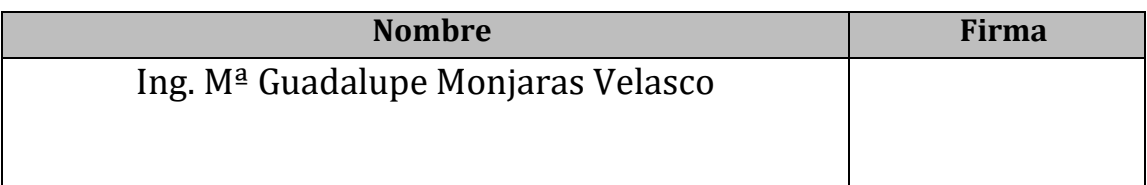

#### **REVISOR**

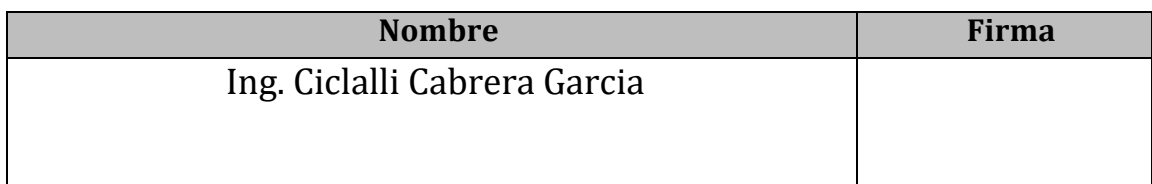

#### **REVISOR**

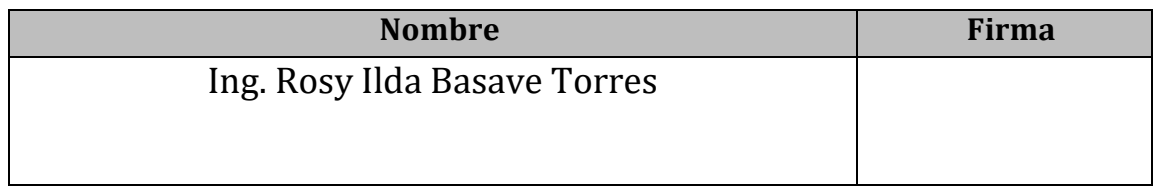

#### **Resumen**

Este sistema fue elaborado con la finalidad de satisfacer las necesidades que el departamento de capacitación tiene es decir en el ahorro de tiempo, dinero y esfuerzo para que cada dependencia realice su trámite de forma rápida y segura, especialmente el departamento de capacitación que es la que más necesita de este sistema para capacitar el mayor número de los empleados, recibir y enviar solicitud en tiempos rápido y flexible y así mismo llevar a cabo una administración adecuada y aumentar el número de cursos tanto en línea como en personal.

Promover un esquema de capacitación a distancia gratuito, para facilitar el desarrollo de capacidades y habilidades laborales en las instancias de gobierno, así mismo desarrollar cursos y solicitudes de calidad a través del sistema manejador de contenidos MOODLE con adecuaciones personalizadas propias del Departamento de Capacitación en Tecnologías de Información

## **ÍNDICE.**

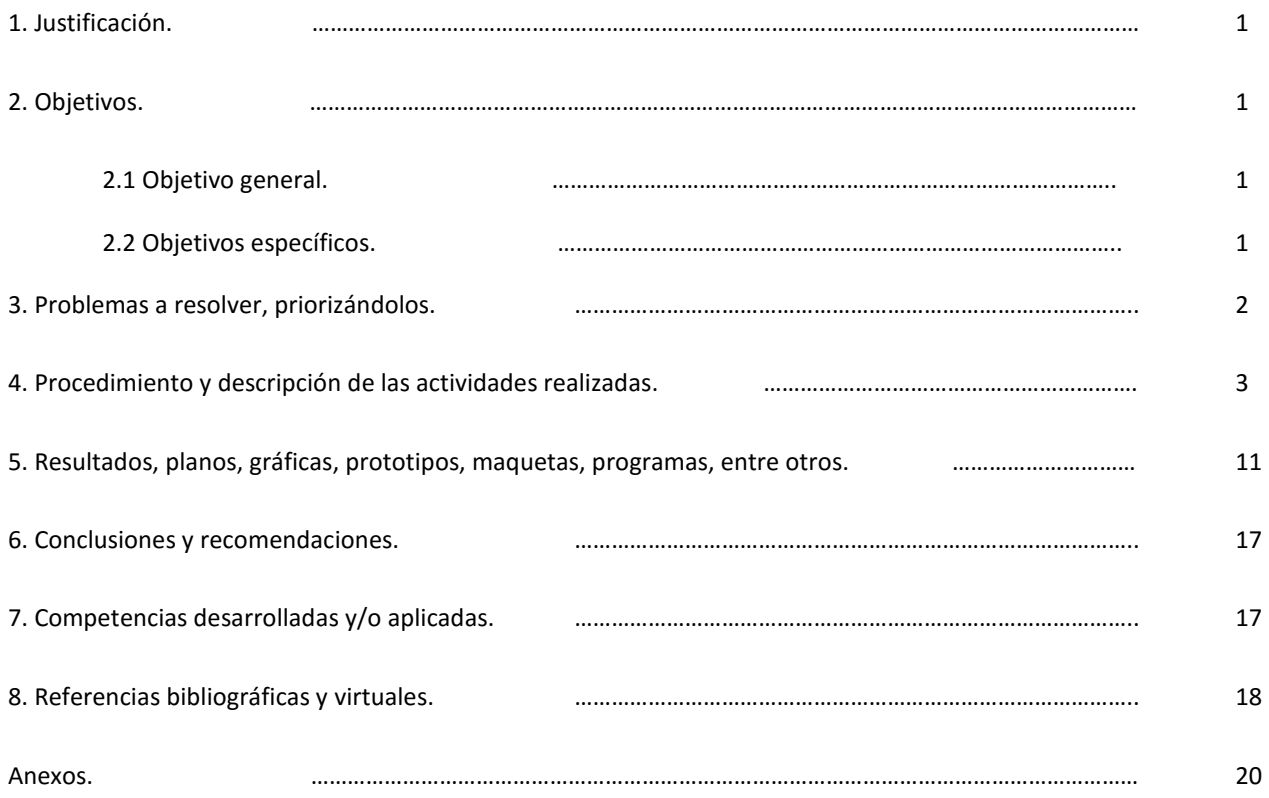

#### **1.- Justificación.**

Debido a la problemática que mencionamos a continuación:

- Personal con poco o nulo conocimiento en el manejo de alguna herramienta de software.
- $\cdot \cdot$  Espacio limitado para impartir curso de manera presencial.
- $\cdot$  Reducción de tiempo en actividades administrativas.
- Equipo de cómputo limitado en el área de capacitación.
- Gasto de recursos económicos por concepto de viatico al personal foráneo.

El departamento de capacitación en tecnologías de la información se ve en la necesidad de implementar un sistema web aplicando un manejador de contenidos que permita resolver las problemáticas expuestas anteriormente, de esta manera se pretende tener un mejor manejo administrativo y lograr una enseñanza de calidad.

Dar un servicio a una cantidad mayor de empleados, que el servidor soporte y responda. Además impartir cursos mas rápidos, adecuados con el tiempo y avanzar en el plan de trabajo, incrementar el porcentaje de cursos.

#### **2. Objetivos.**

#### **2.1 Objetivo general.**

Implementar y desarrollar cursos a distancia de calidad a través del sistema manejador de contenidos MOODLE con adecuaciones personalizadas propias del Departamento de Capacitación en Tecnologías de Información".

#### **2.2 Objetivos específicos.**

1.- Se adaptará la herramienta Moodle a las necesidades propias del Departamento de Capacitación en Tecnologías.

2.- Implementar las técnicas especiales de enseñanza de acuerdo situación y entorno de los trabajadores alumnos).

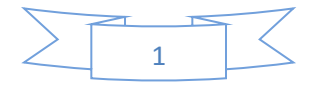

3.- utilizar estrategias para vincularse a la tecnología, enriqueciendo los conocimientos.

4.- Tener un acceso fácil al sistema y a la información que requiera el personal para capacitarse lo más cómodo.

5.- Adaptar a dispositivos móviles (diseño responsivo).

6.- Incrementar el manejo de documentos electrónicos con ayuda del uso de la firma electrónica avanzada.

7.- Administrar y controlar la documentación generadas durante los cursos.

8.- Brindar a los instructores y trabajadores herramienta que les ayude a trabajar de una forma coordinada en el modo de entregar el conocimiento.

9.- Graficara el empeño y su avance de cada alumno.

#### **3.- Problemas a resolver, priorizándolos.**

El ser humano siempre se ha interesado por el impulso innato de satisfacer sus necesidades básicas, esto lo ha llevado a evolucionar para poder controlar, de cierta manera, su supervivencia y estilo de vida, una de ellas es la capacitación en el área de convivencia y de trabajo.

Se cuenta con una plantilla de personal de 7 instructores. Se gestionó la capacitación y certificación en el estándar de competencia laboral "EC0217 - Impartición de cursos de formación del capital humano de manera presencial grupal" y "E011 Elaboración de documentos mediante un procesador de texto", por el Consejo Nacional de Normalización y Certificación de Competencias Laborales (CONOCER) y curso para el diseño de impartición de cursos.

Se improvisó una sala de capacitación para impartir los Cursos-Talleres, con equipamiento de Laptops, pantalla, cañón proyector.

Actualmente, existe dentro de la Secretaria de hacienda la Dirección de normatividad e Infraestructura Tecnológica (DNIT), es el responsable de impartir cursos, capturar, determinar y entregar según el grado de relevancia de la correspondencia (diplomas, certificados) entre dependencias para posteriormente, distribuir a las Subsecretarias, Coordinaciones y Direcciones dentro del estado de Chiapas.

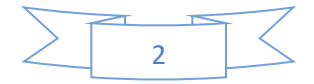

Un gran porcentaje del personal no cuentan con el conocimiento de las nuevas tecnologías, siendo obsoletos a las nuevas herramientas que les imponen a cada una de ellas como parte de su trabajo, por la misma razón se le dificulta desempeñarse en su área de trabajo, por lo consiguiente la DNIT imparte los cursos solicitados por diferente dependencias de gobierno, que necesitan que su personal esté capacitado para el manejo de las distintas herramientas de software.

En cuanto a los procesos y recursos que conlleva la Oficialía de Partes para cumplir con sus funciones, se presenta una serie de factores que impiden que las actividades sean realizadas eficientemente sin ninguna interrupción, actualmente los cursos son presenciales, lo cual genera gasto de recursos económicos (viáticos) para que, el personal que labora en otras regiones del estado, puedan acudir a tomar la capacitación a las instalaciones de la torre.

Por el espacio asignado para la capacitación que se tiene dentro de la DNIT es insuficiente para impartir los cursos necesarios, ya que es un área donde el espacio tiene capacidad para 7 personas y 7 computadoras. Por lo general, los cursos que se solicitan son con un cupo de máximo 20 personas y por esa razón se tienen dividir en tres o cuatro grupos por lo que se pierde tiempo.

#### **4.- Procedimiento y descripción de las actividades realizadas.**

El sistema completo

La parte más importante del sistema esta radica en la información que brinda.

2.-La página que contendrá Moodle deberá tener información sobre los cursos disponibles.

3.- La información contenida deberá ser según la sesión iniciada ya sea administrador, instructor, alumno.

4.-Migrar la información del sistema principal de cetich al página de los cursos y para evitar duplicidad de datos.

5.- Recibir y enviar información acerca de aprobación de los cursos (de parte del director o persona encargada de la dirección)

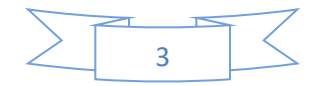

6.-La plataforma moodle deberá tener una interfaz de acuerdo a los requisitos que el gobierno de Chiapas y la dependencia solicite.

7.- La plataforma deberá tener un diseño responsivo es decir que al ingresar por medio de un dispositivo móvil la interfaz se reconfigure respeto a la resolución y tamaño de la pantalla.

#### **4.1 Descripción de actores**

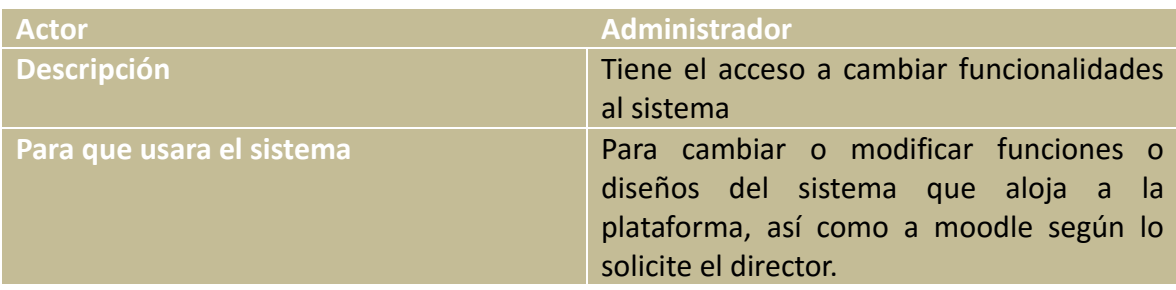

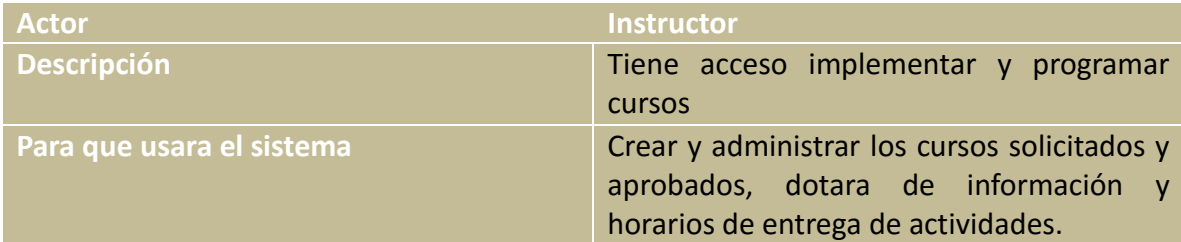

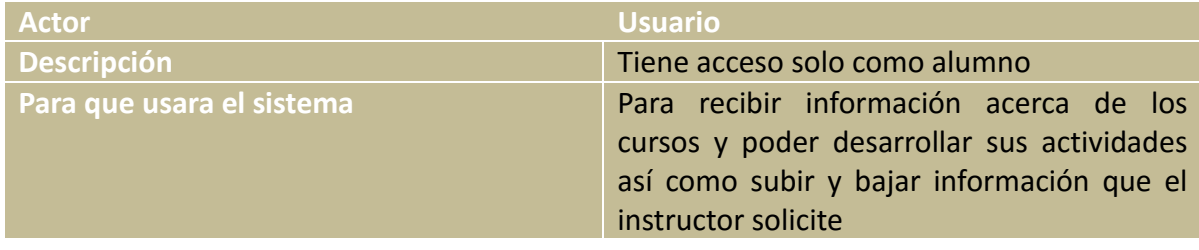

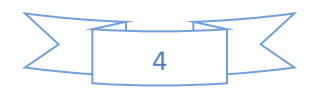

#### **4.2.- Modelo de casos de uso**

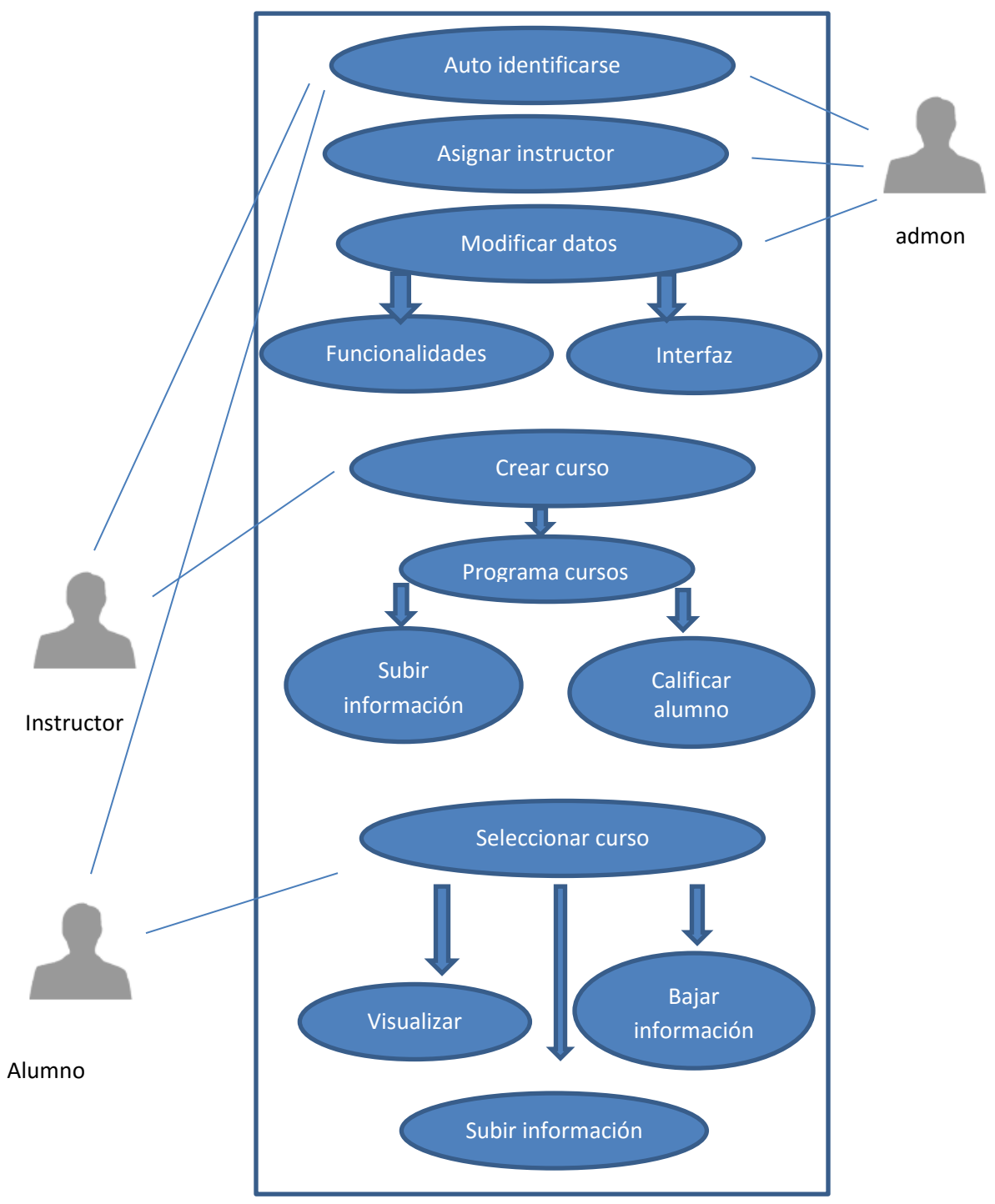

**Fig. 1** Casos de usos

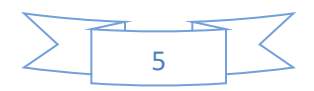

#### **4.3.- Descripción de casos de uso.**

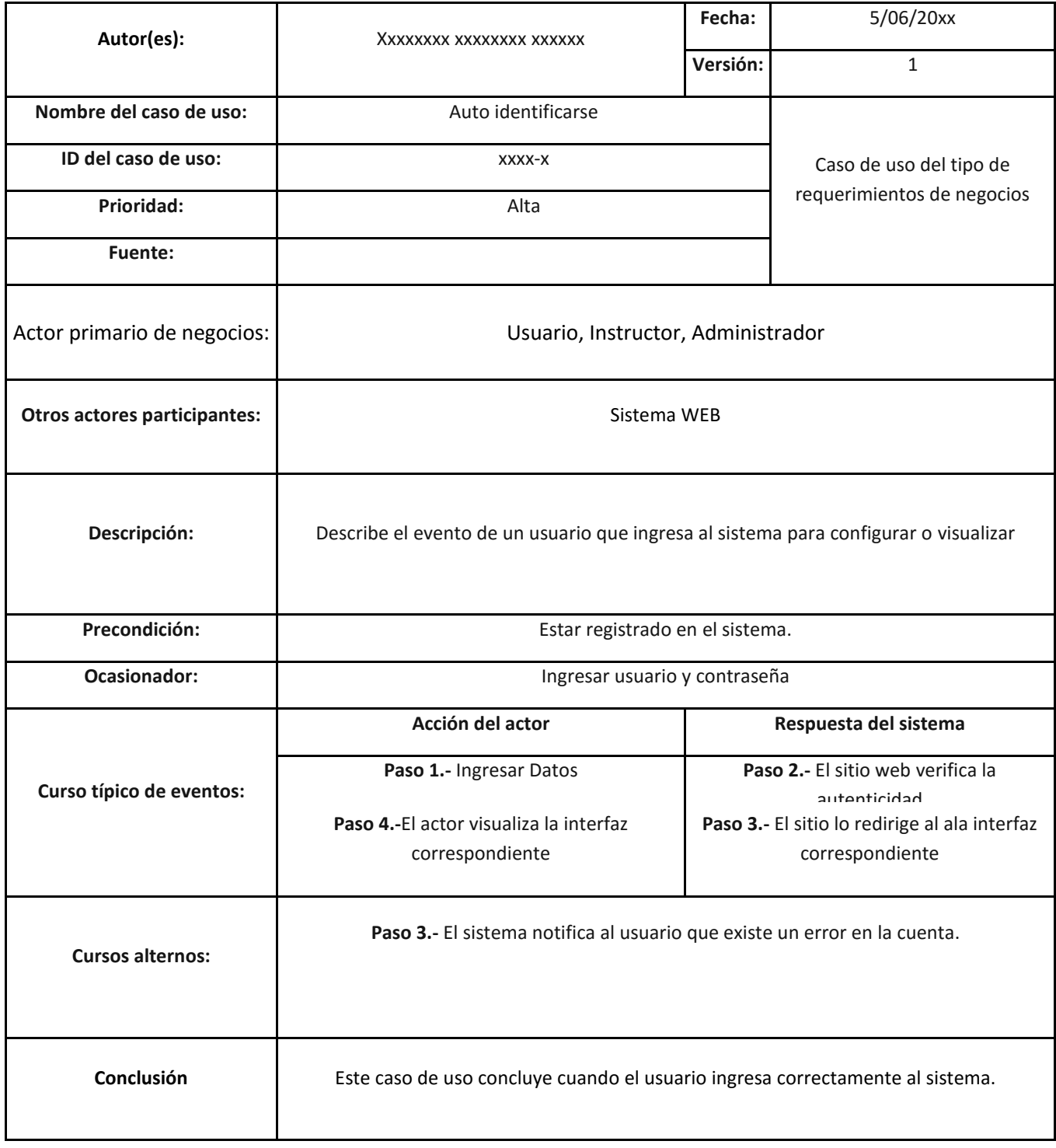

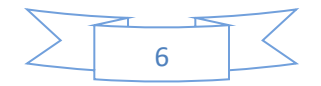

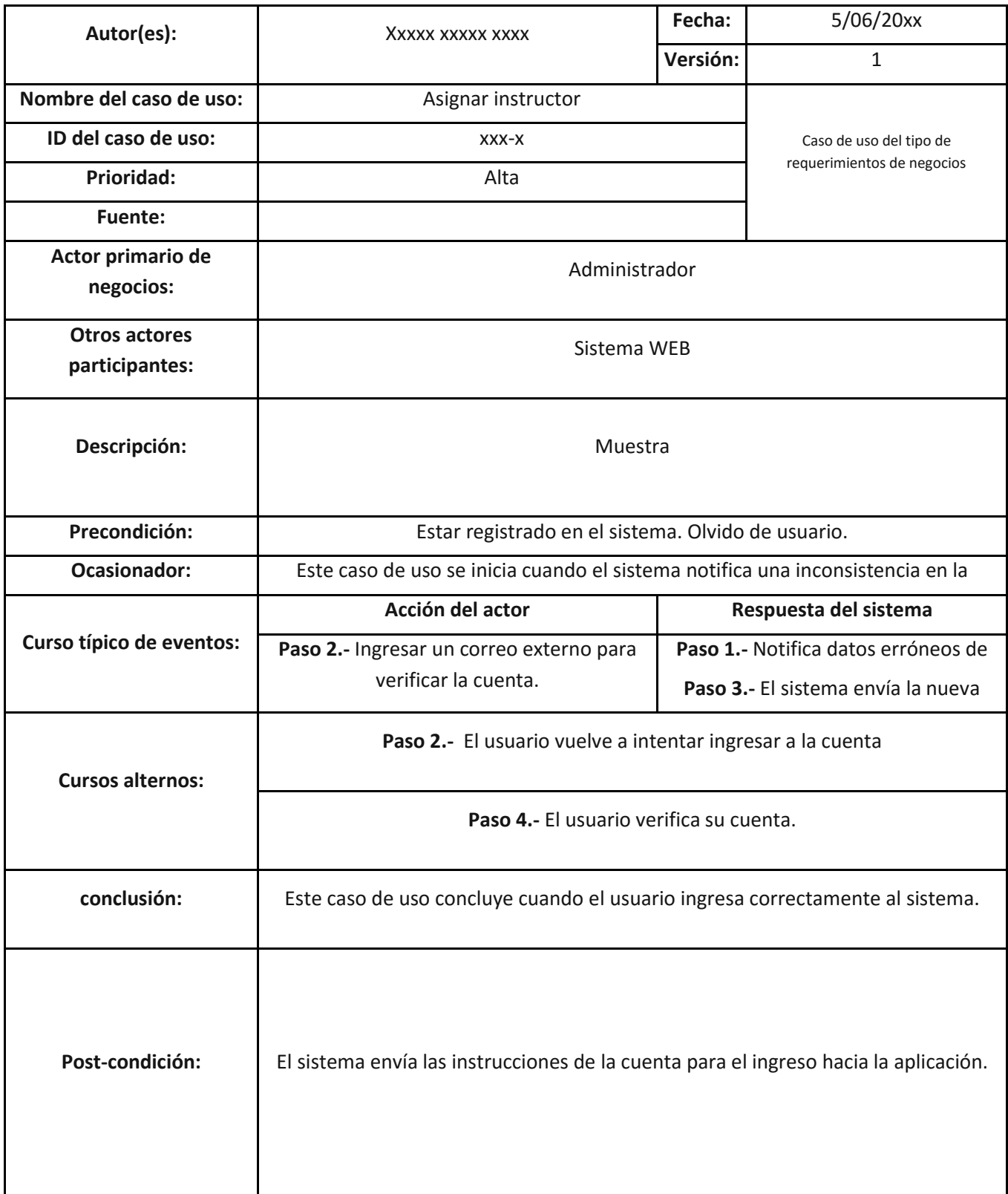

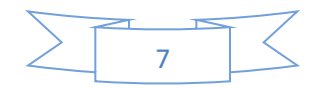

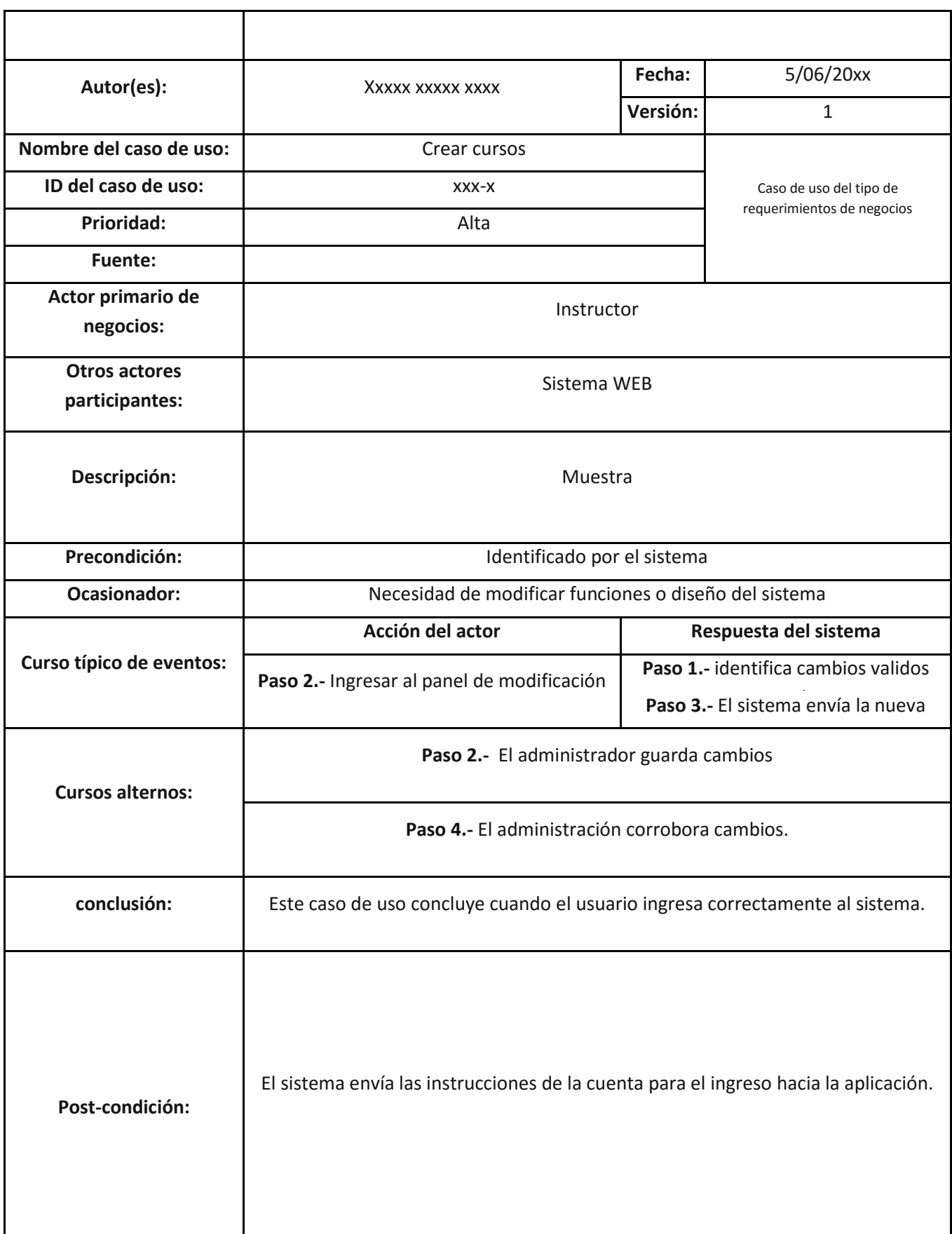

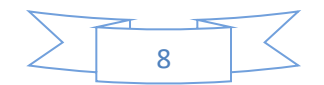

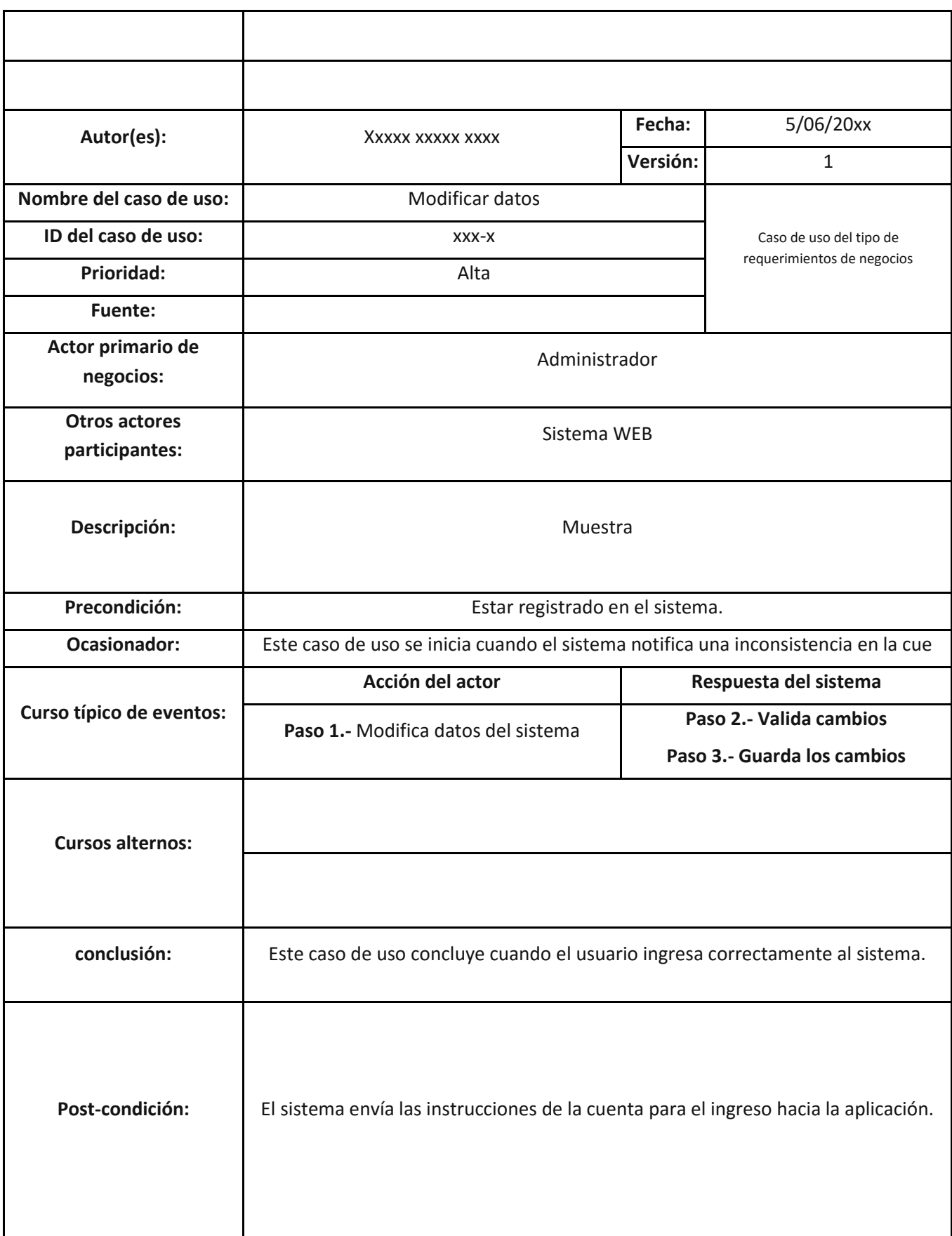

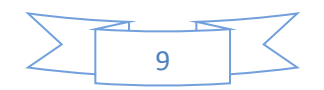

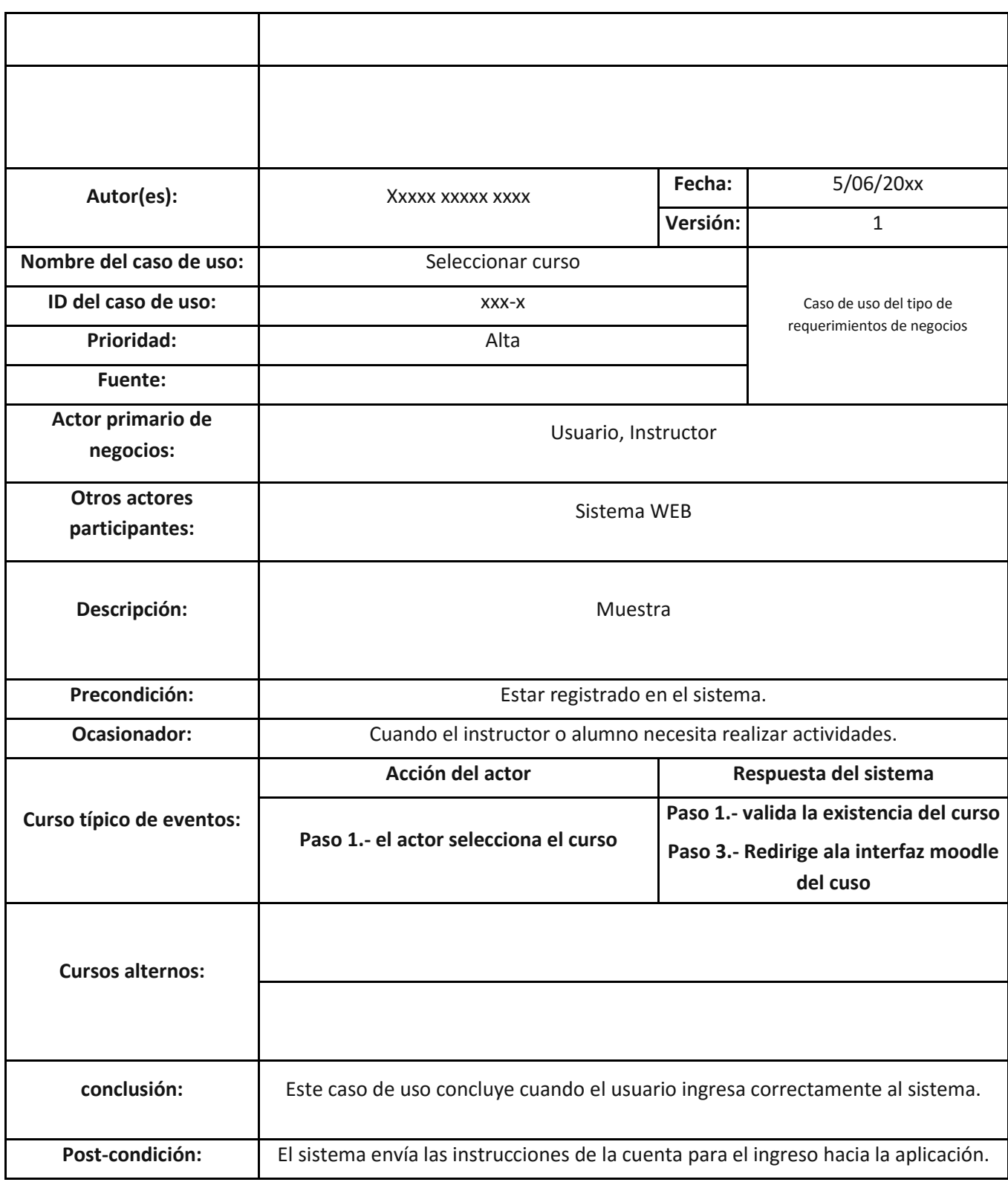

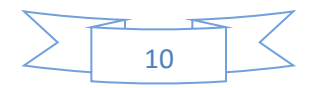

#### **5.- Resultados, planos, graficas, prototipos, maquetas, programas, entre otros.**

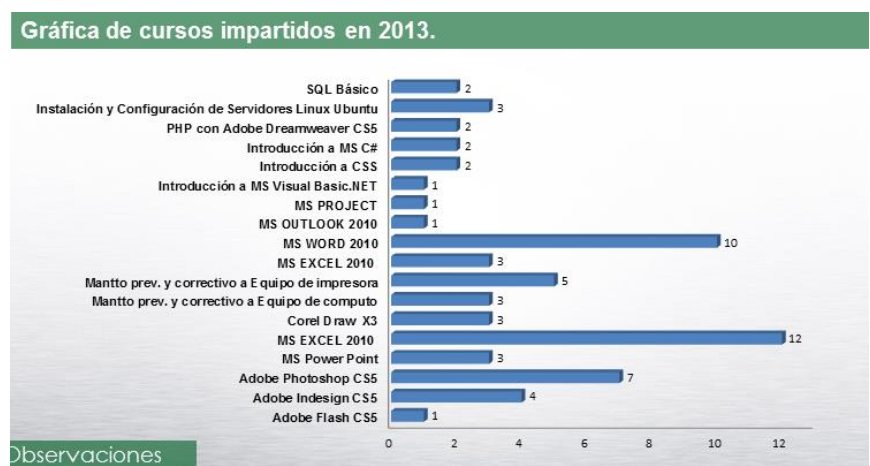

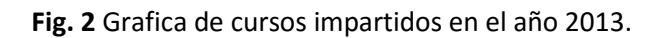

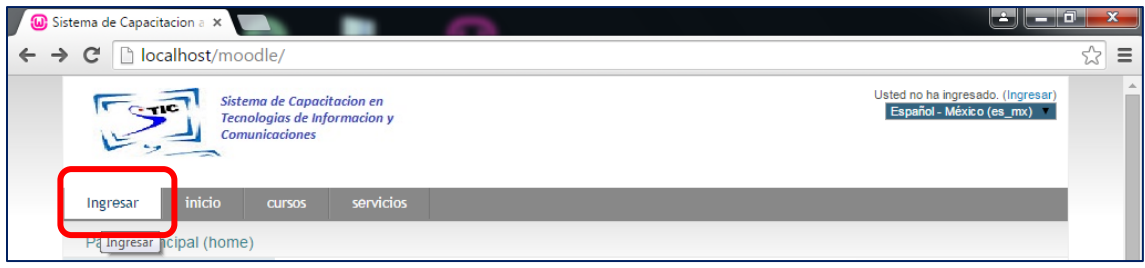

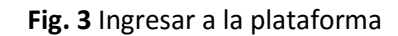

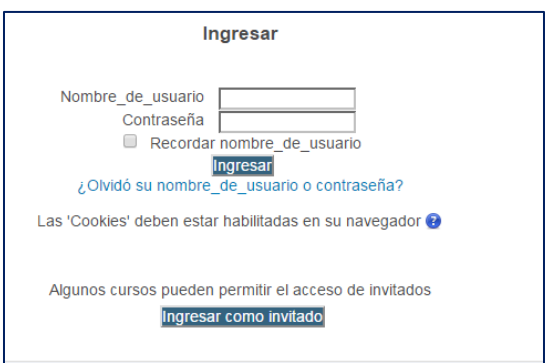

**Fig. 4** Registro de usuario y contraseña para acceder a la plataforma.

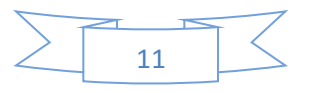

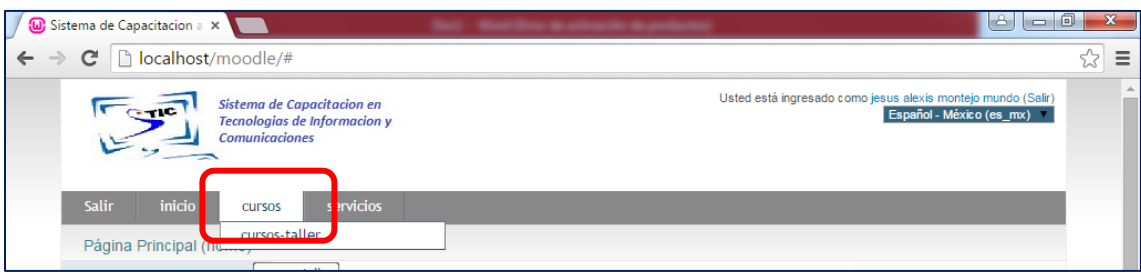

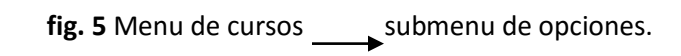

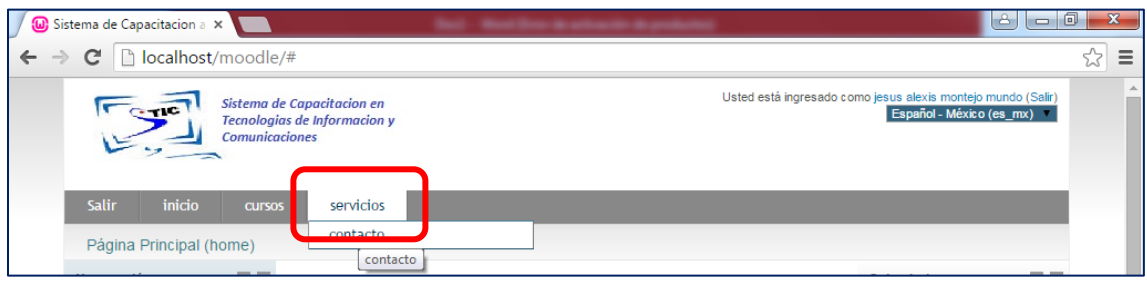

fig. 6 Menu de servicios **submenu de opciones**.

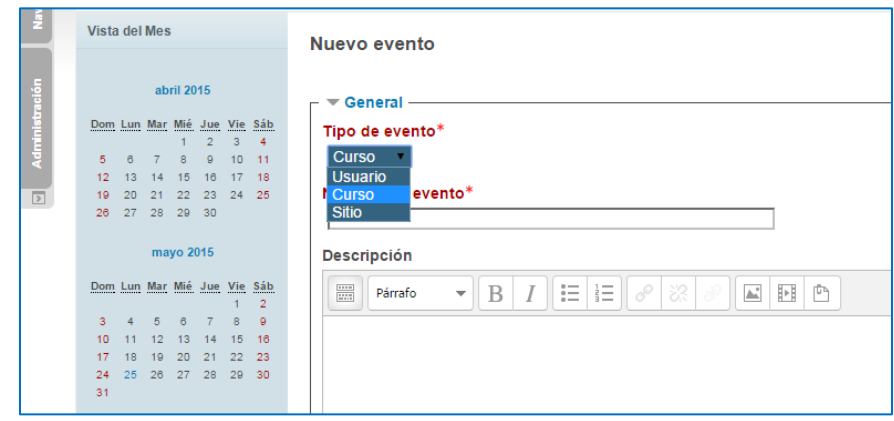

**Fig. 7** Crear un nuevo evento y calendarizarlo

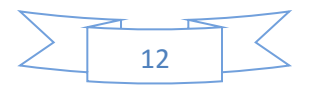

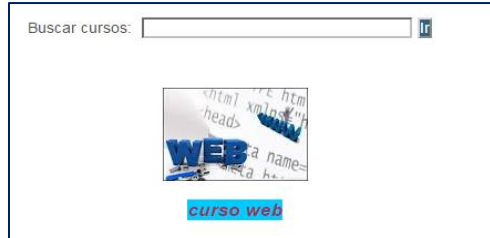

**Fig. 8** Buscador de cursos.

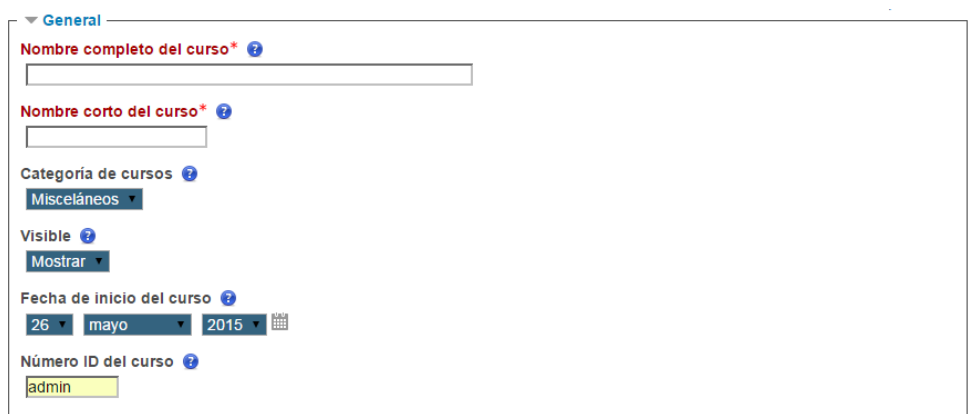

**Fig. 9** Crear nuevo curso.

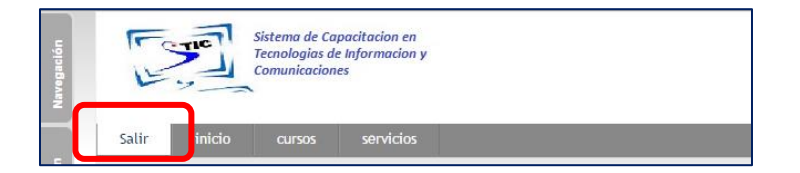

**Fig. 10** Salir del sistema.

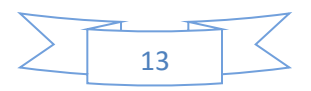

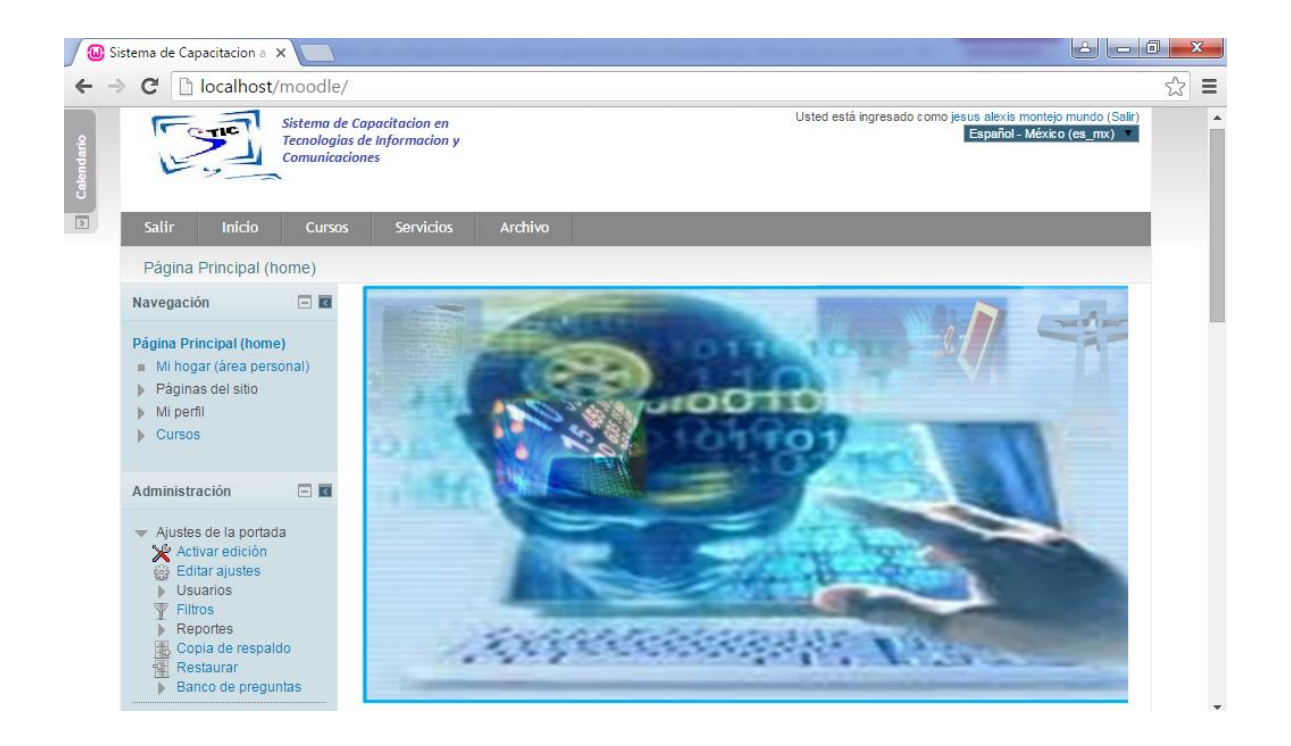

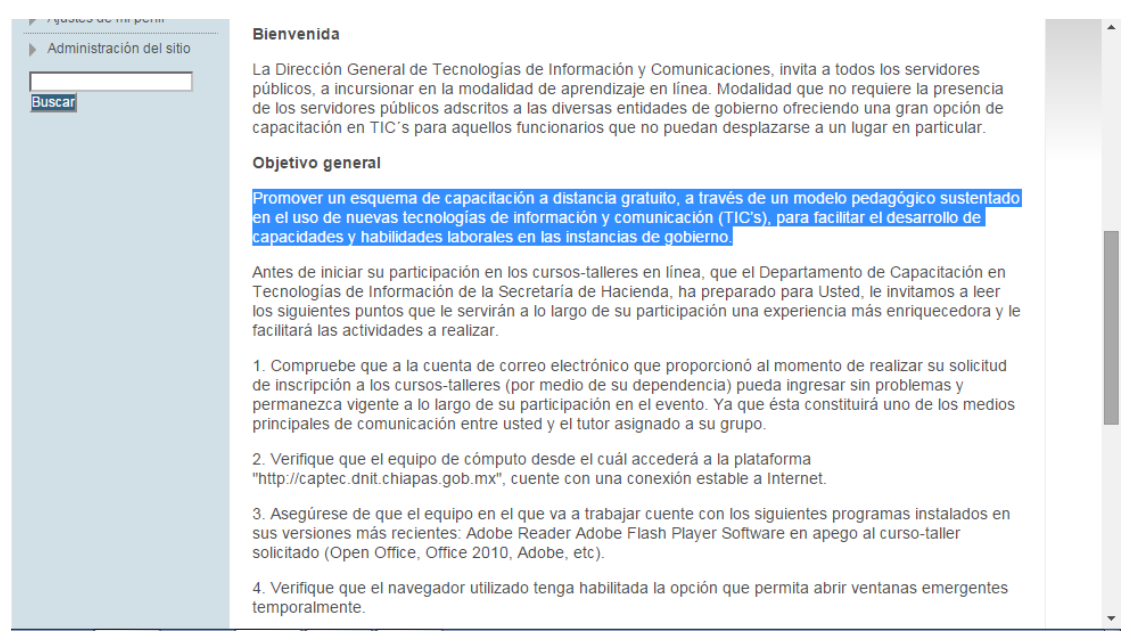

#### **Fig. 11** Interfaz completo

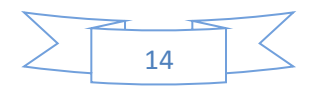

#### En el siguiente menu creamos un menu archivo en donde nos crea la solicitud

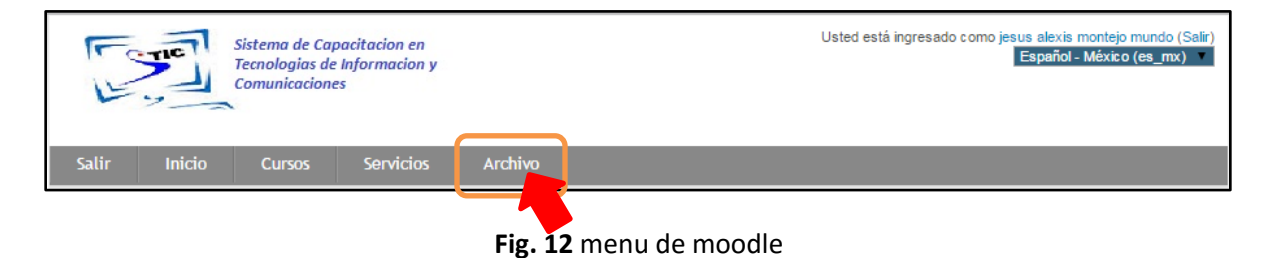

### Al desplegar el menu nos manda al submenu como nos muestra en la **fig. 13**

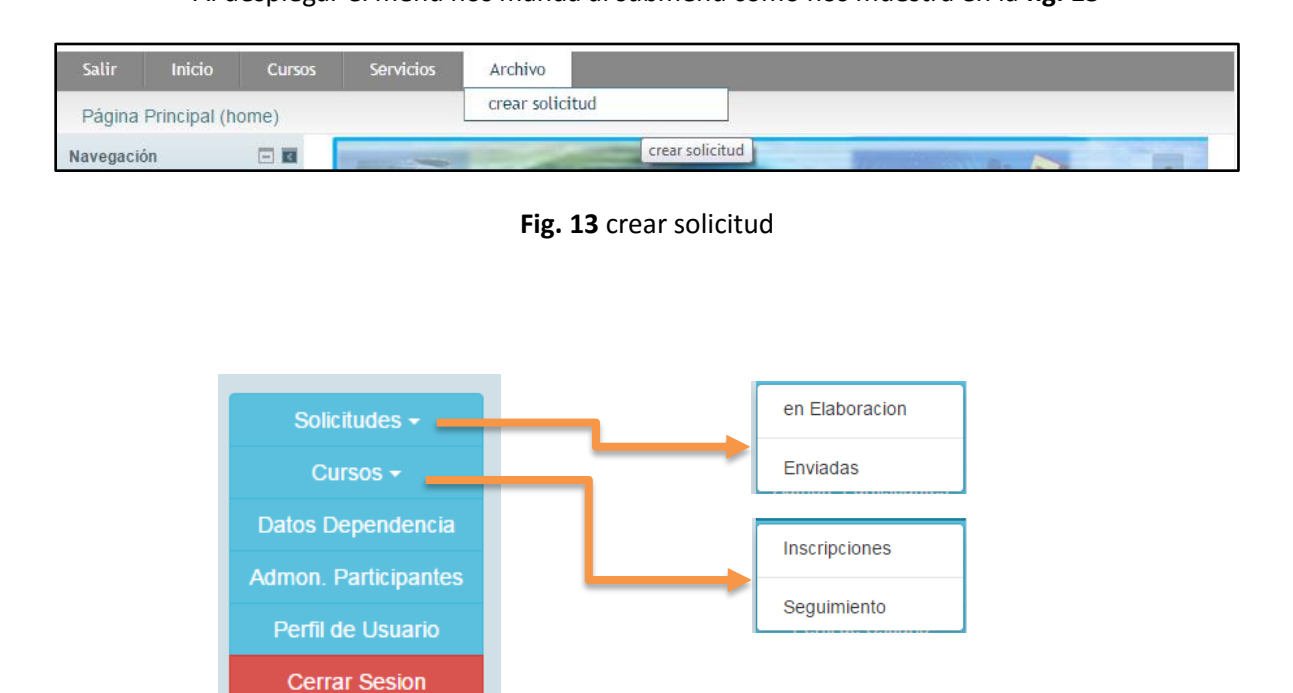

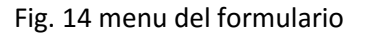

En la figura anterior (**fig. 14**) podemos observar que despliega un submenu con sus respectivos datos.

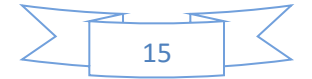

#### Enseguida aparece el formulario (**fig. 15**) con sus respectivos campos.

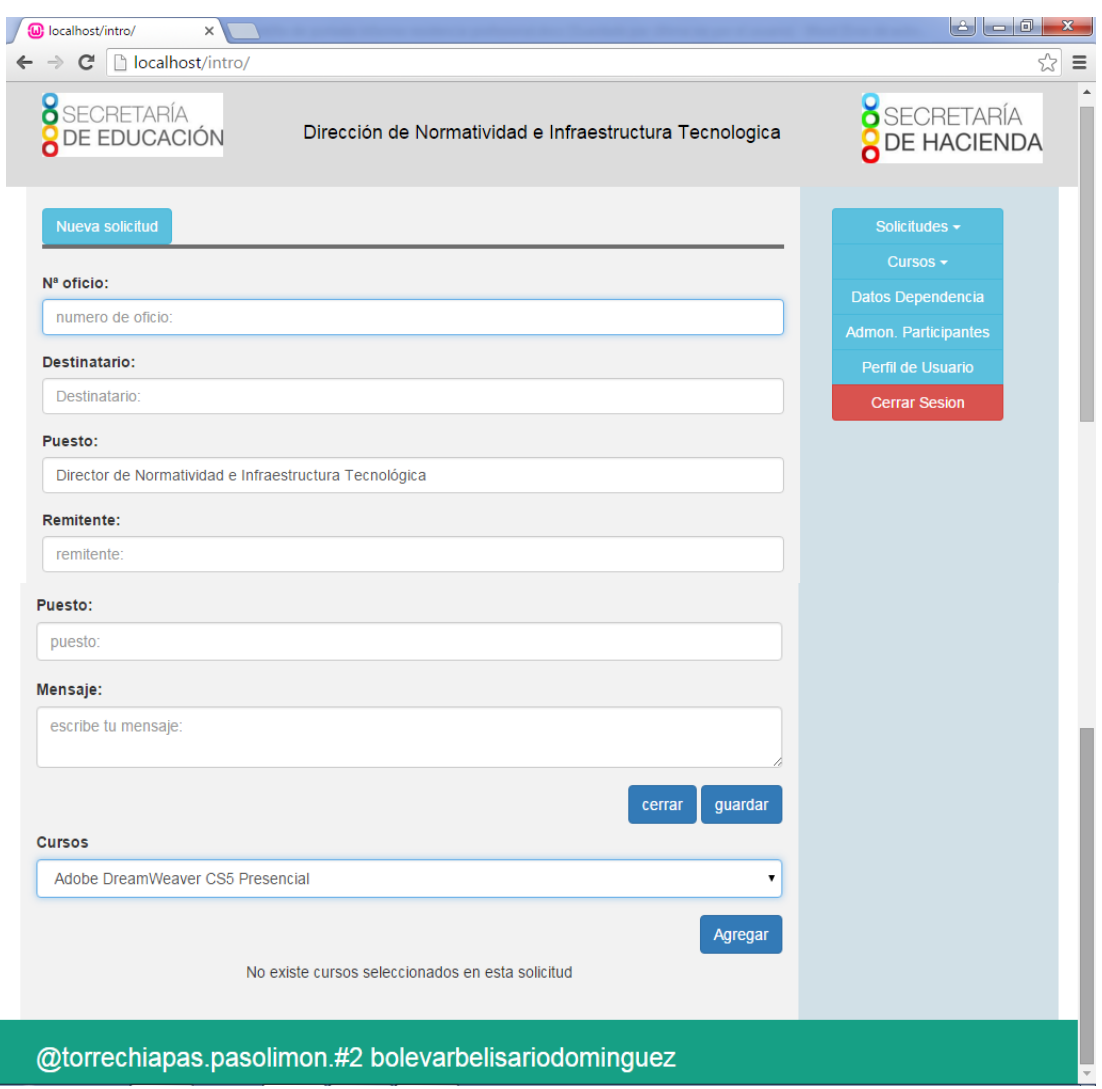

**Fig. 15** estructura del formulario

Al terminar de llenar los campos será enviado al departamento de capacitación en donde procederá a calendarizarlo y por lo consiguiente a firma electrónica donde será registrado para que se lleve a cabo los cursos solicitados.

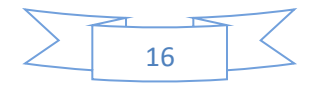

#### **6.- Conclusiones y recomendaciones.**

Este sistema que realizamos es una ventaja para los directores de cada dependencia de gobierno ya que en ella hacemos las solicitudes de forma rápida y segura con un orden adecuado y una mejor administración. Por otra parte hemos concluido una herramienta bastante satisfactoria para cubrir las necesidades que anteriormente se tenía como por ejemplo en mandar a un empleado a dejar la solicitud en el departamento de capacitación eso le generaba gastos, tiempo y esfuerzo.

También concluimos que se avanzara un porcentaje más alto para impartir los cursos en línea, y así poder desarrollar más rápida la necesidad de las dependencias de gobierno, para que el empleado se desenvuelva en su ambiente de trabajo y no tenga problemas en el departamento que este sea indicado.

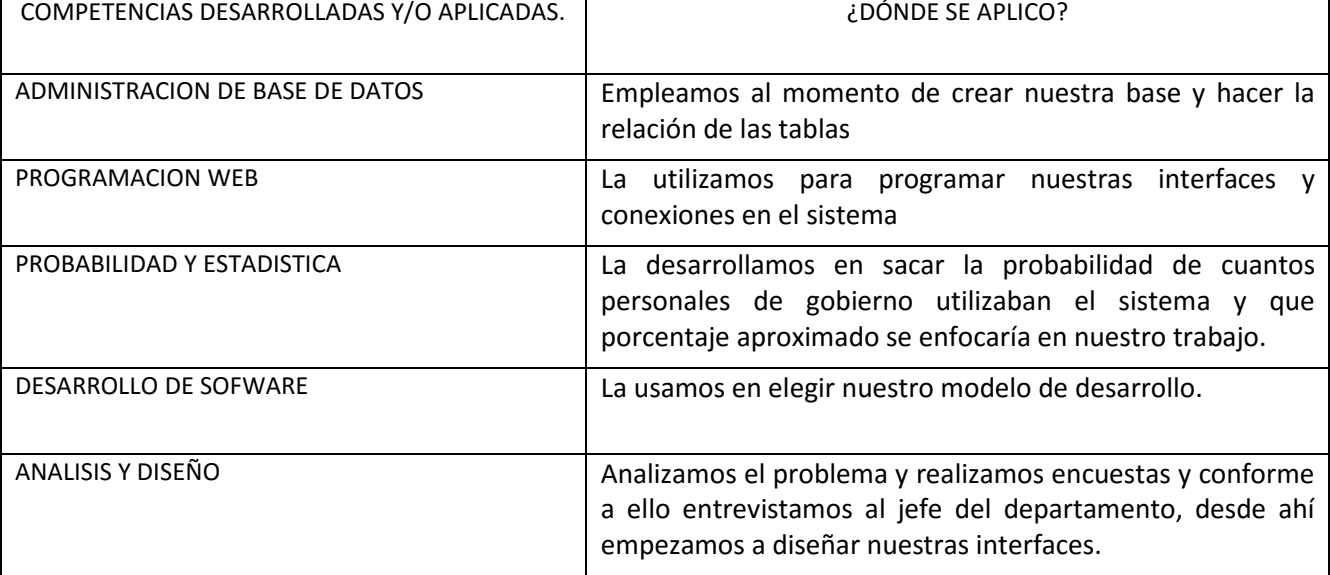

#### **7. Competencias desarrolladas y/o aplicadas.**

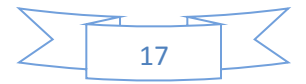

#### **8.- Referencias bibliográficas y virtuales.**

[1] Programación en PHP5. Nivel básico, Carlos Vázquez Mariño; Ferrol, septiembre 2008

[2]Arellano Rodríguez.M. (2008). Sistemas de información: ¿adecuación a los cambios tecnológicos o herramienta de gestión? *Revista de Ciencias Sociales (RCS) Vol. XIV, No. 3.*

[3]González, N. (2010). Propuesta de gobierno electronico a la alcaldia municipal de Banarias. *CONHISREMI, Revista Universitaria Arbitrada de Investigación y Diálogo Académic*, 6(3), 78-99.

[4]García Pérez, A. (2001). *La gestión de documentos electrónicos como respuesta a las nuevas condiciones del entorno de información.*

[5]Spencer, M. H. (1993). *Economía contemporánea (Tercera ed.).* Barcelona, España: Reverté S.A.

[6]Artiles Visbal, S. M. (2009). *La gestión documental, de información y el conocimiento en la empresa. El caso de Cuba. ACIMED.* Cuba.

[7]Lorna Jane Mitchell. (2013). PHP Web. 1005 Graventein Highway North, Sebastopol, CA 95472: O´Relly books.

[8]James G. Robertson. (2012). Drupal for Education and E-Lerarning, 2nd Edition. Birmingham B3 2PB, UK.: Birmingham-bumbai.

[9]Florentino Sanz Fernández. (2010). Fundamentos de la Educación de Personas Adultas. 2010, Ministerio de Educación de España Sitio web: [http://www.ite.educacion.es/formacion/materiales/125/cd/indice.htm"](http://www.ite.educacion.es/formacion/materiales/125/cd/indice.htm)

[10] Jassmin Muños Lopez, Emilio Silva Hernández. (2009). Sistema multimedia para el proceso de la capacitación.. México DF.: upiicsa.

[11] Galindo Aguilar Israel, García Valdovino Ricardo. (2010). Sistema via web para gestión de capacitación. México DF: UPIICSA.

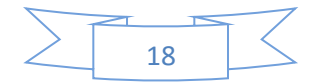

[12] González Pérez Paola, Pérez Cruz Lizbeth, . (2010). Diseño de Metodología Moodle Basado en la norma ISO 9000-2000 Empleado E-Learning para instituciones educativas. México DF: Upiicsa.

[13]Barquera Carcía Karen Melanny, Olguín Ferreira Andrea Patricia. (2011). Moodle como plataforma para la enseñanza virtual en el Instituto Politécnico Nacional. México DF: UPIICSA.

[http://itroque.edu.mx/servicio\\_alumno/INFORME%20TECNICO%20DE%20RESIDENCIAS%202014.pdf](http://itroque.edu.mx/servicio_alumno/INFORME%20TECNICO%20DE%20RESIDENCIAS%202014.pdf)

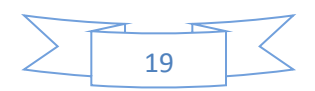

# Anexos

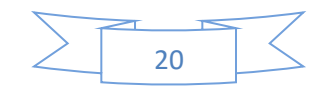

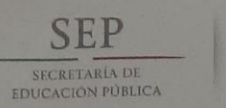

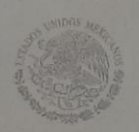

#### Formato de Evaluación

Abraham Tohala Rivera<br>
TECNOLÓGICO NACIONAL DE MÉXICO Nombre del Residente: 11270765 Número de Control: Sistema de Capacitación a Distancia para Trabajadores del Estado de Chiapas Nombre del proyecto: "2015, Año De Generistamas computacionale avon" Carrera: Periodo de realización agosto-diciembre 2015 de la Residencia Profesional:

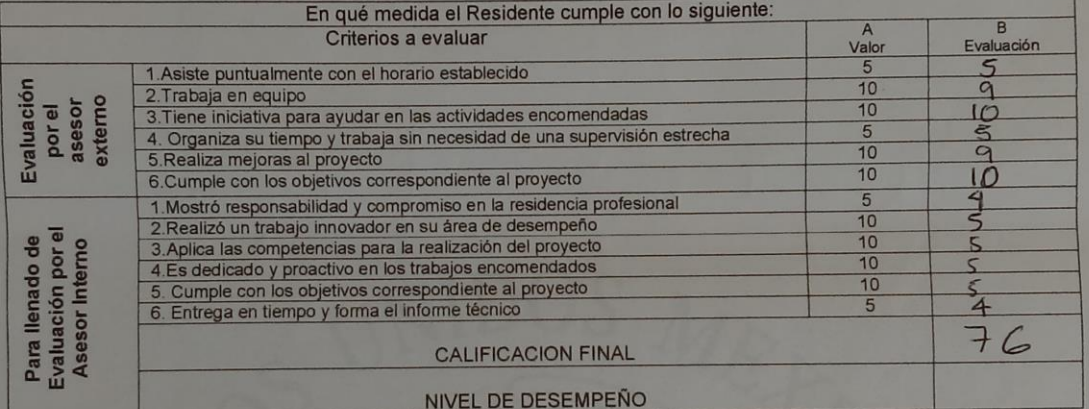

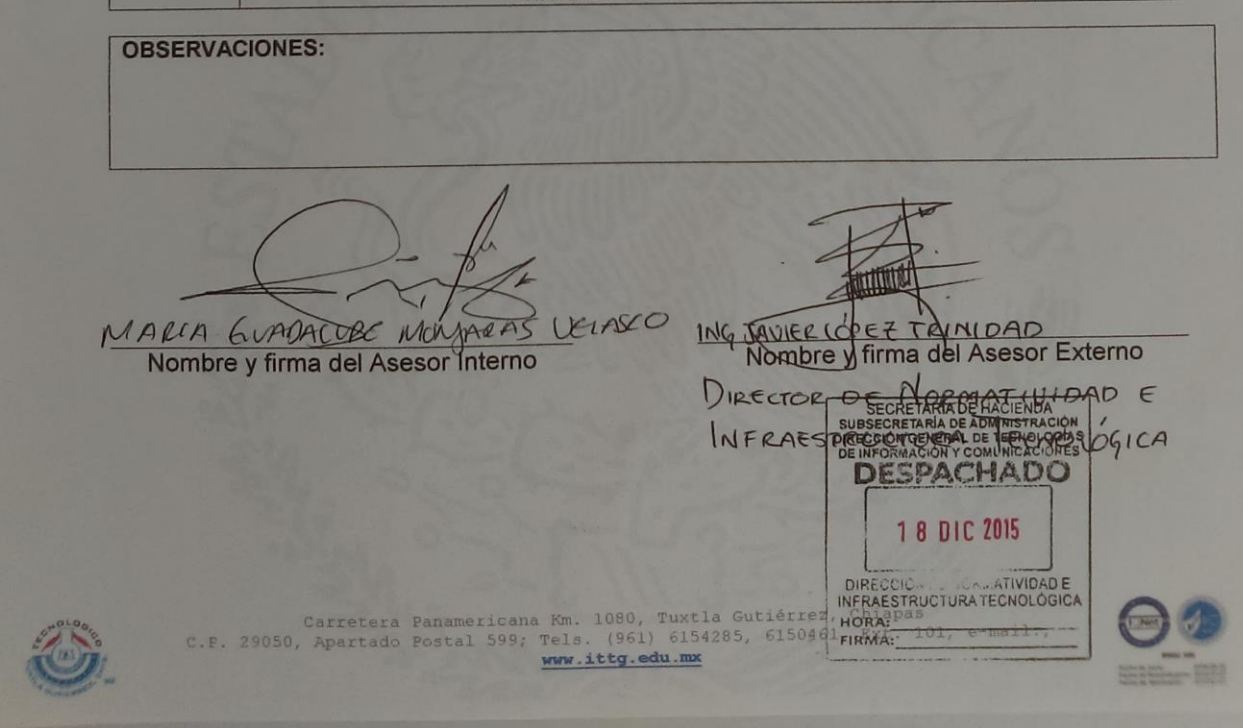

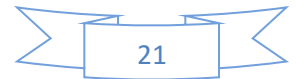

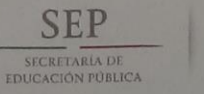

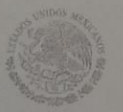

#### Formato de Evaluación

**Jesús Alexis Montejo Mundo**<br> **Lesús Alexis Montejo Mundo**<br> **Lesús Alexis Montejo Mundo**<br> **Les Canadignes** de Tuxtla Guilérrez Nombre del Residente: Número de Control: 11270883 Sistema de Capacitación a Distancia para Trabajadores del Estado de Chiapas Nombre del proyecto: Carrera: "2015, Año D&C CALAIR tamas computacional savon" Periodo de realización de la Residencia agosto-diciembre 2015 Profesional:

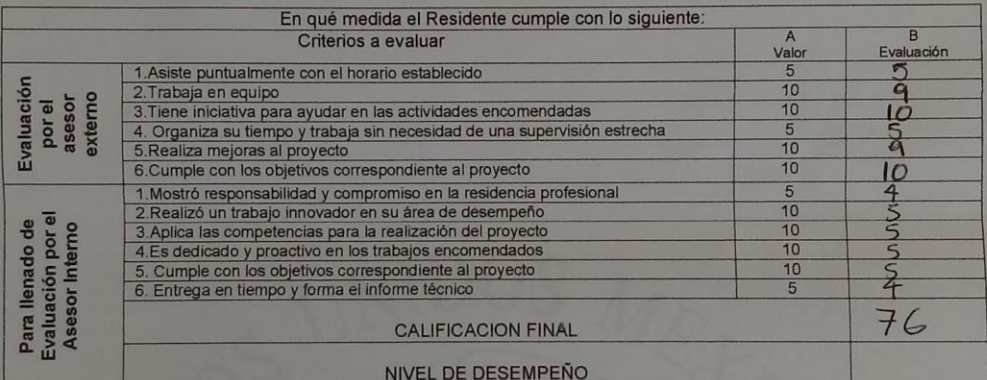

**OBSERVACIONES:** MARIA GUADANTE MORGARAS VEIRS CO. ING. JAWIER LOPEZ TRINIDAD DIRECTOR DE NORMATIVIDAD  $\epsilon$ INFRACTOR CHERALDE TECHNOL  $5ICA$ DESPACHADO 1 8 DIC 2015 DIRECCION COMATIVIDAD E Carretera Panamericana Km. 1080, Tuxtla Gutiérre<br>C.F. 29050, Apartado Postal 599; Tels. (961) 6154285, 61504<br>Now.ittg.edu.mx HORA

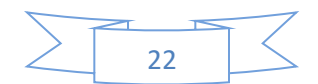

 $AL$ 

## ALIEICACIONES ANDE<br>
MA<br>
PR<br>
PE

SEP

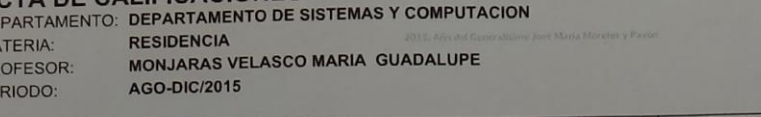

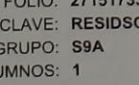

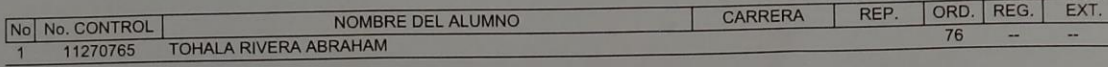

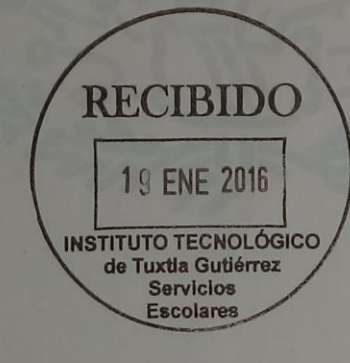

Este documento no es válido si tiene tachaduras o enmendaduras<br>Tuxtla Gutiérrez, Chiapas, a 19 de Enero del 2016

Firma del Profesor:

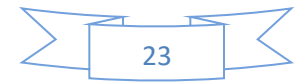

#### **SEP**

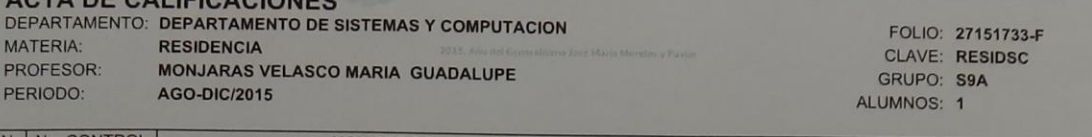

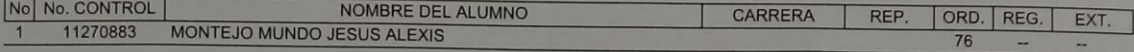

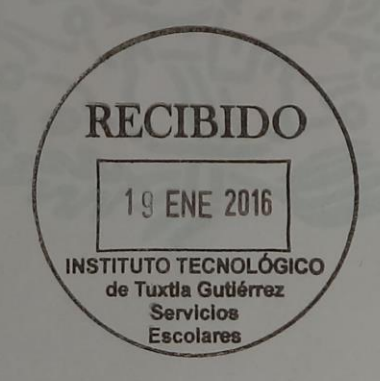

Este documento no es válido si tiene tachaduras o enmendaduras<br>Tuxtla Gutiérrez, Chiapas, a 19 de Enero del 2016

Firma del Profesor:

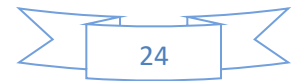

#### **INSTITUTO TECNOLÓGICO DE TUXTLA GUTIÉRREZ**

# SUBDIRECCIÓN ACADÉMICA<br>DEPARTAMENTO DE CIENCIAS ECONOMICO - ADMINISTRATIVAS<br>SEGUIMIENTO DE PROYECTO DE RESIDENCIAS PROFESIONALES

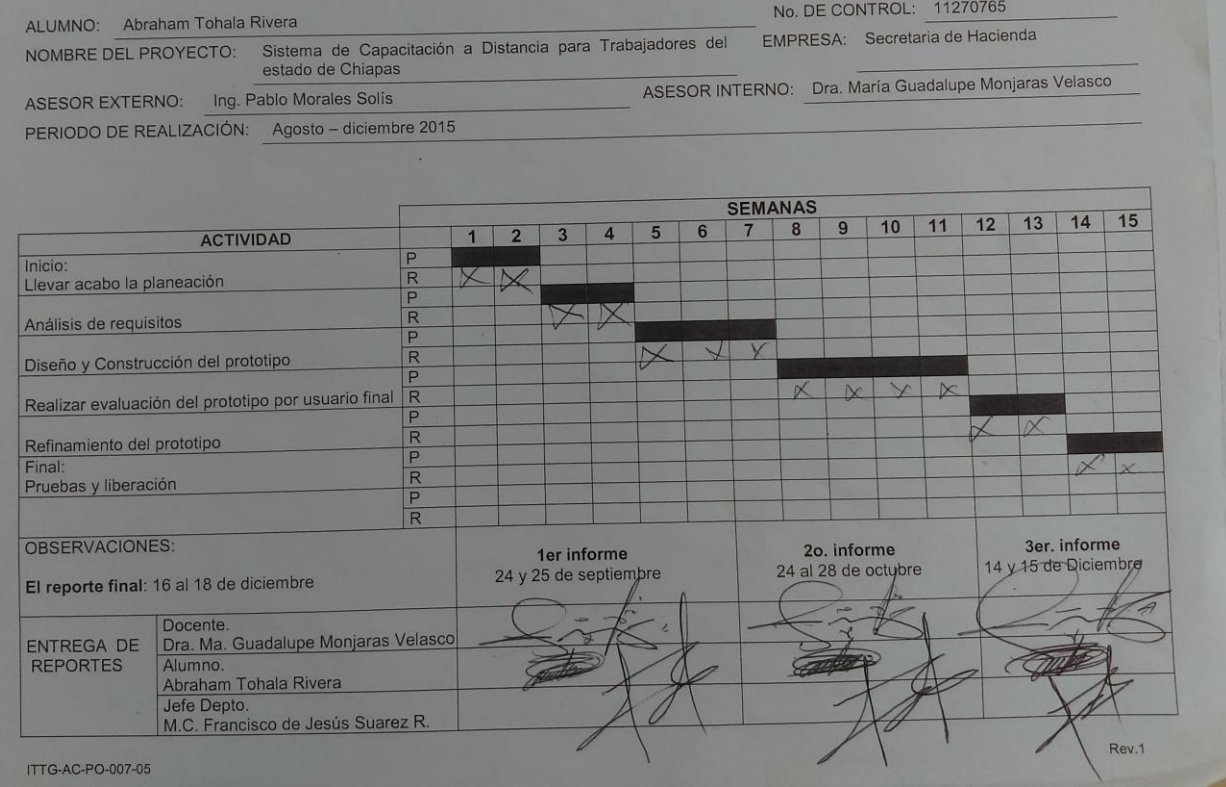

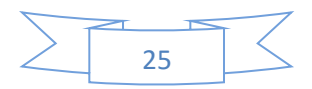

#### **INSTITUTO TECNOLÓGICO DE TUXTLA GUTIÉRREZ**

# SUBDIRECCIÓN ACADÉMICA<br>DEPARTAMENTO DE CIENCIAS ECONOMICO - ADMINISTRATIVAS<br>SEGUIMIENTO DE PROYECTO DE RESIDENCIAS PROFESIONALES

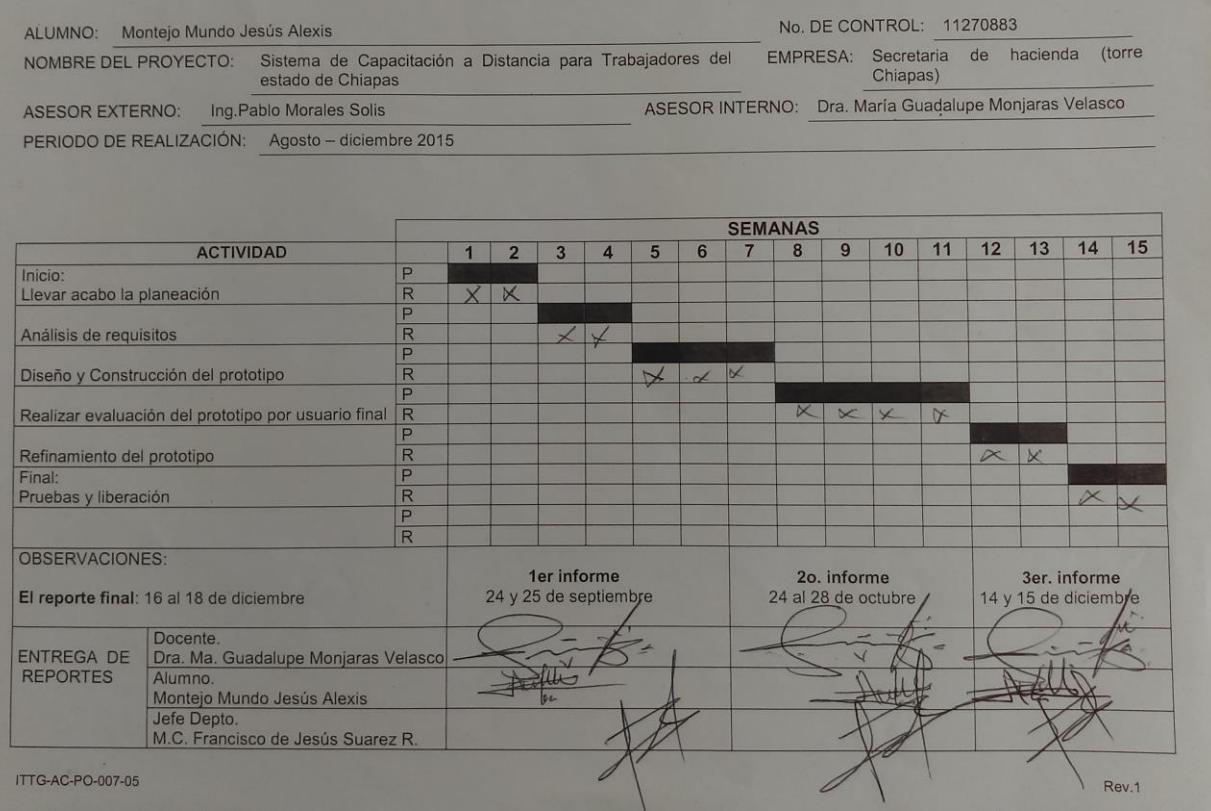

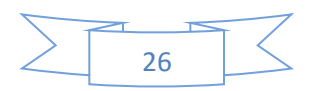